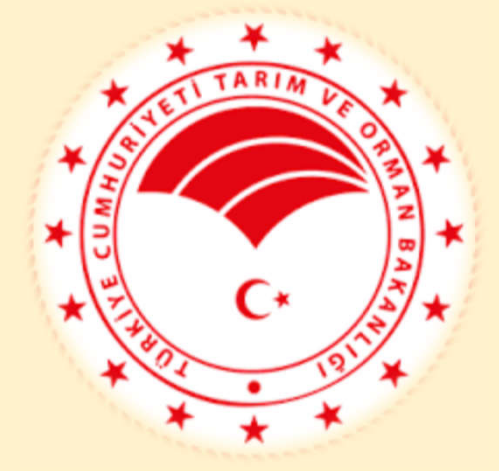

## **KKYDP 14.3** BAŞVURU KILAVUZU

TARIM REFORMU GENEL MÜDÜRLÜĞÜ KIRSAL KALKINMA DAİRE BAŞKANLIĞI 2022-2023 BAŞVURU DÖNEMİ

- 1. «www.tarimorman.gov.tr» adresine giriş yapılır.
- 2. Hızlı sekme bölümünden «KKYDP Başvuru» kısmından başvuru adresine ulaşım sağlanır.

 $\mathbf{f}$ 

y

 $\circledcirc$ 

 $\bullet$ 

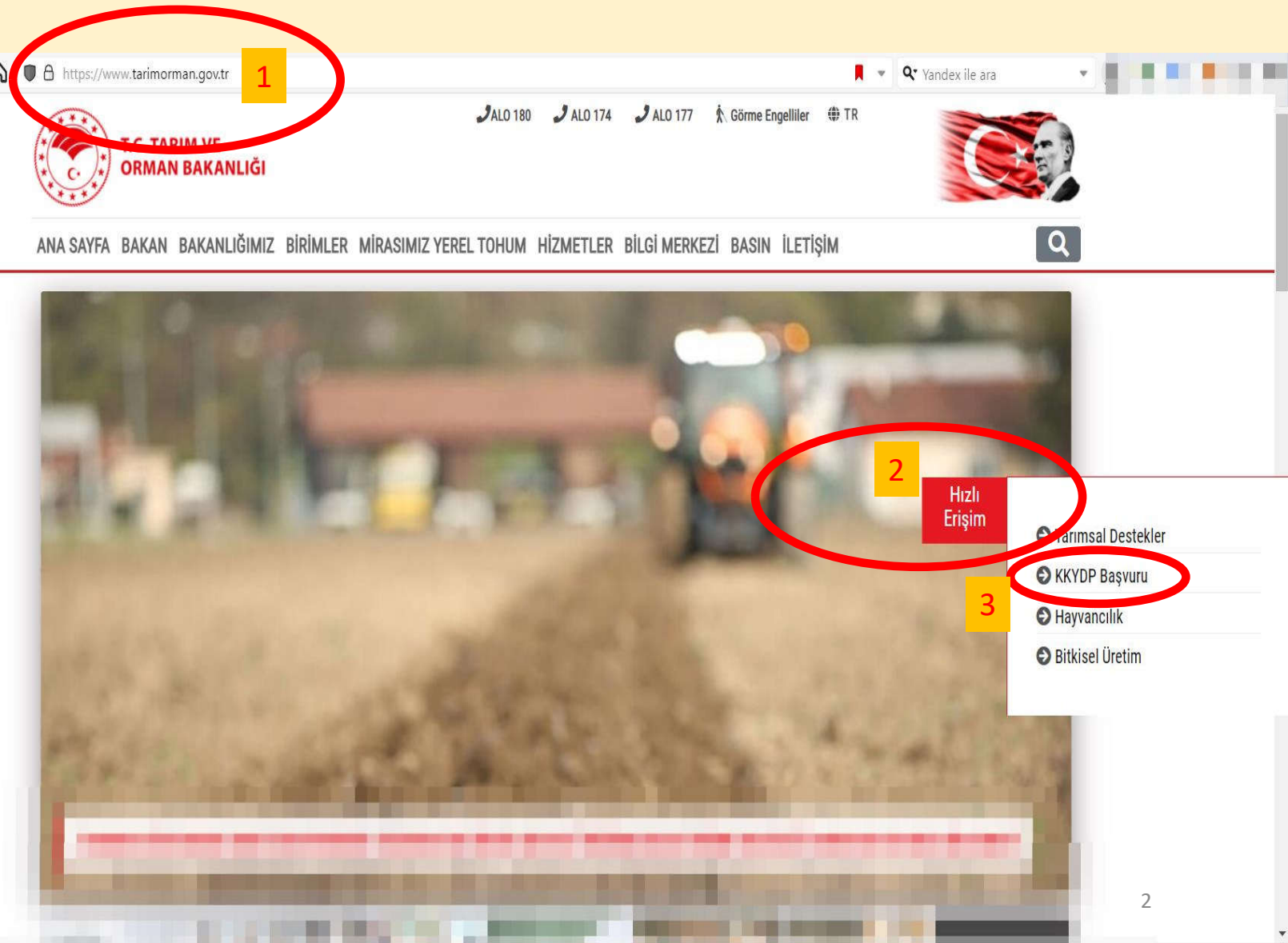

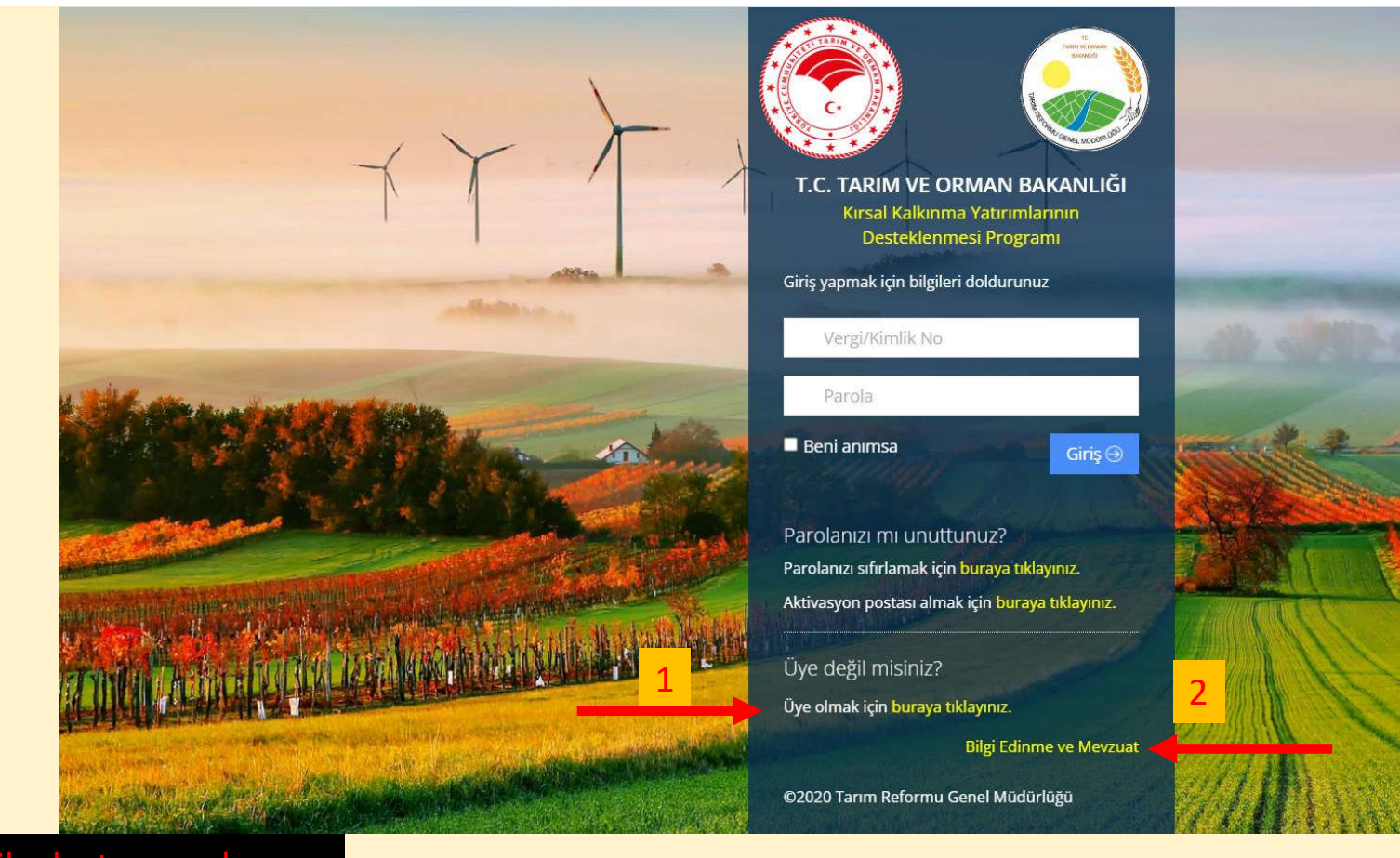

- 1. Yeni üyelik oluşturma alanı
- 2. Başvuru ile ilgili mevzuata ulaşım alanı

**Colorado de la Caracción de la Caracción de la Caracción de la Caracción de la Caracción de la Caracción de la** 

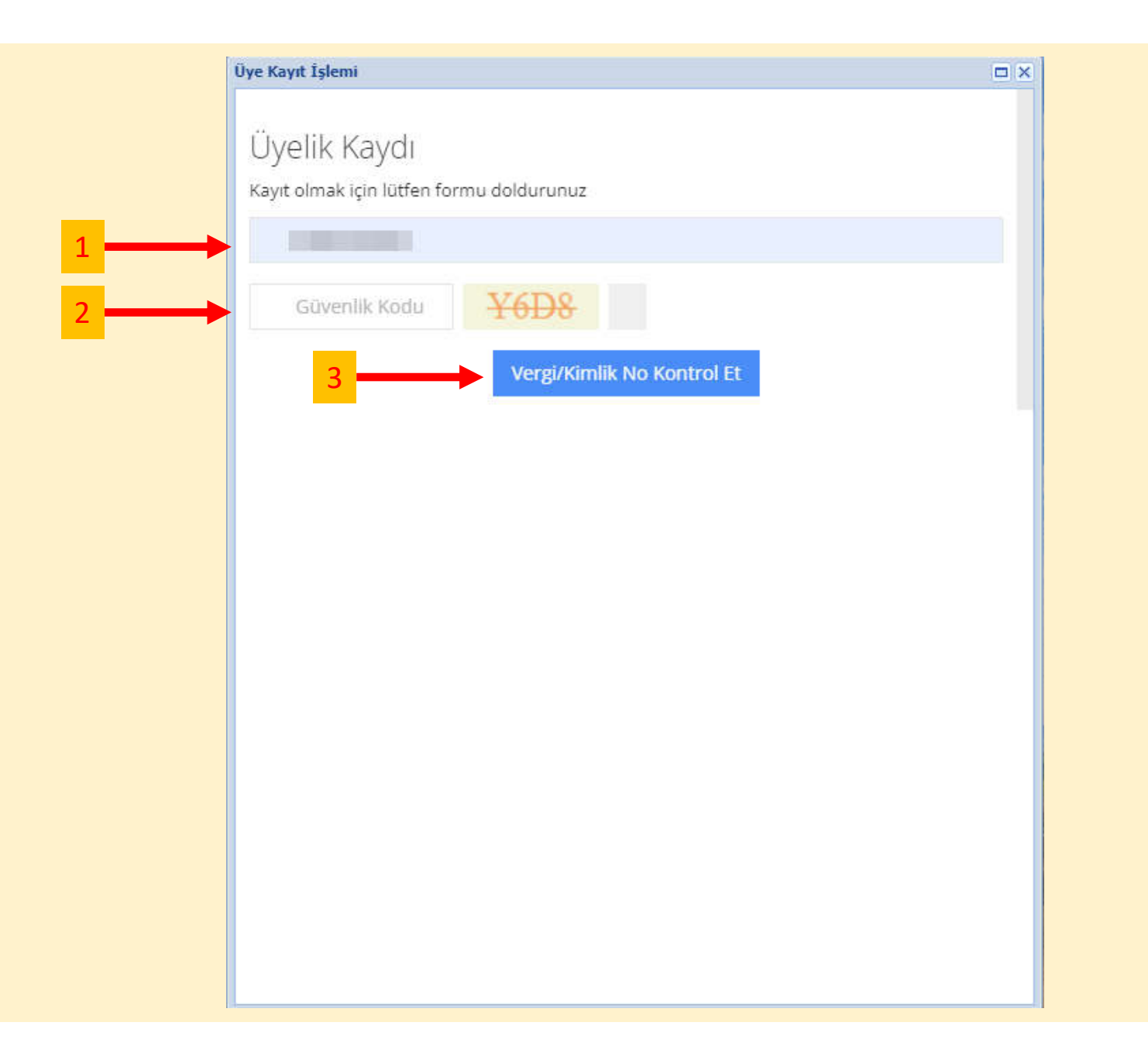

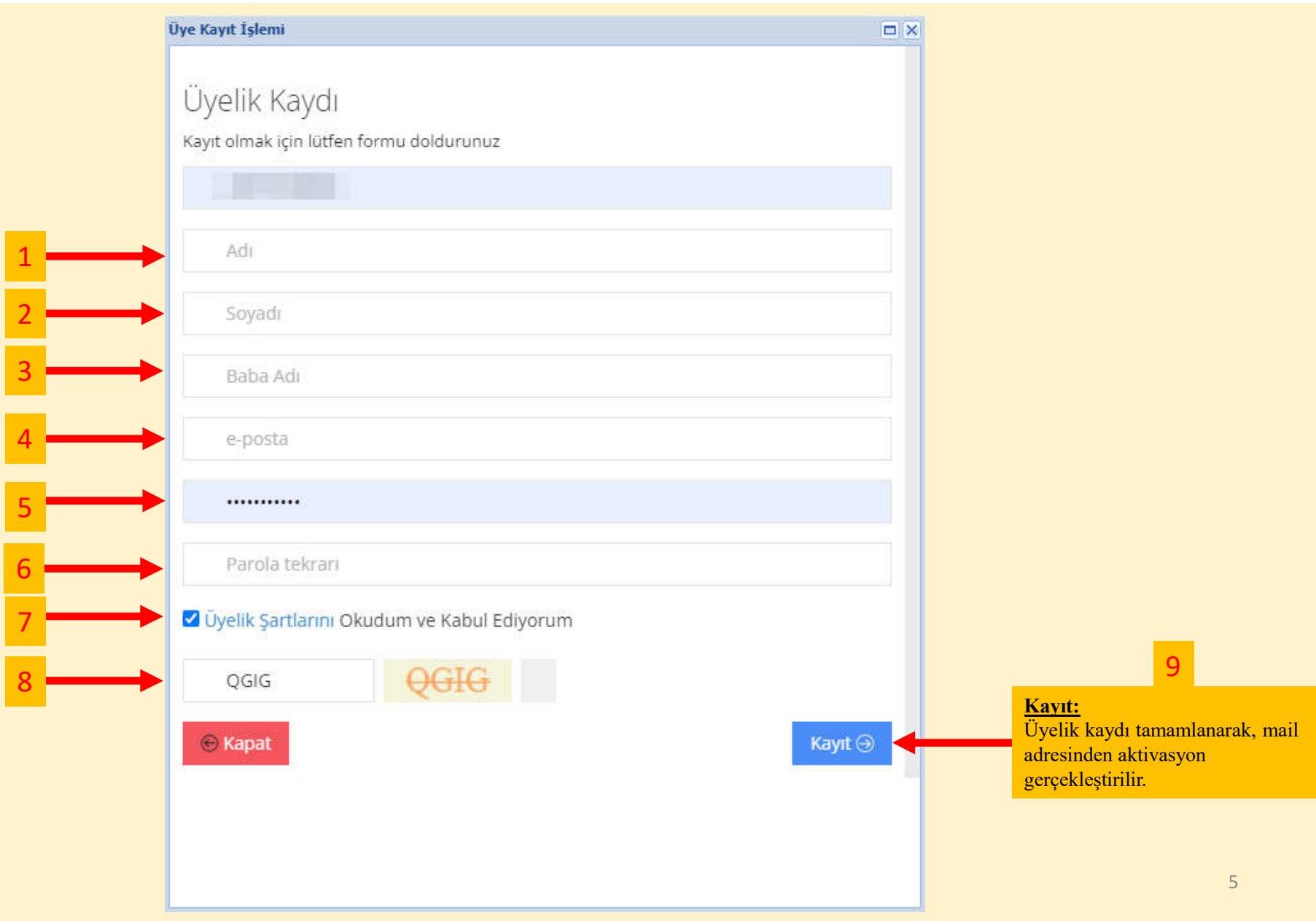

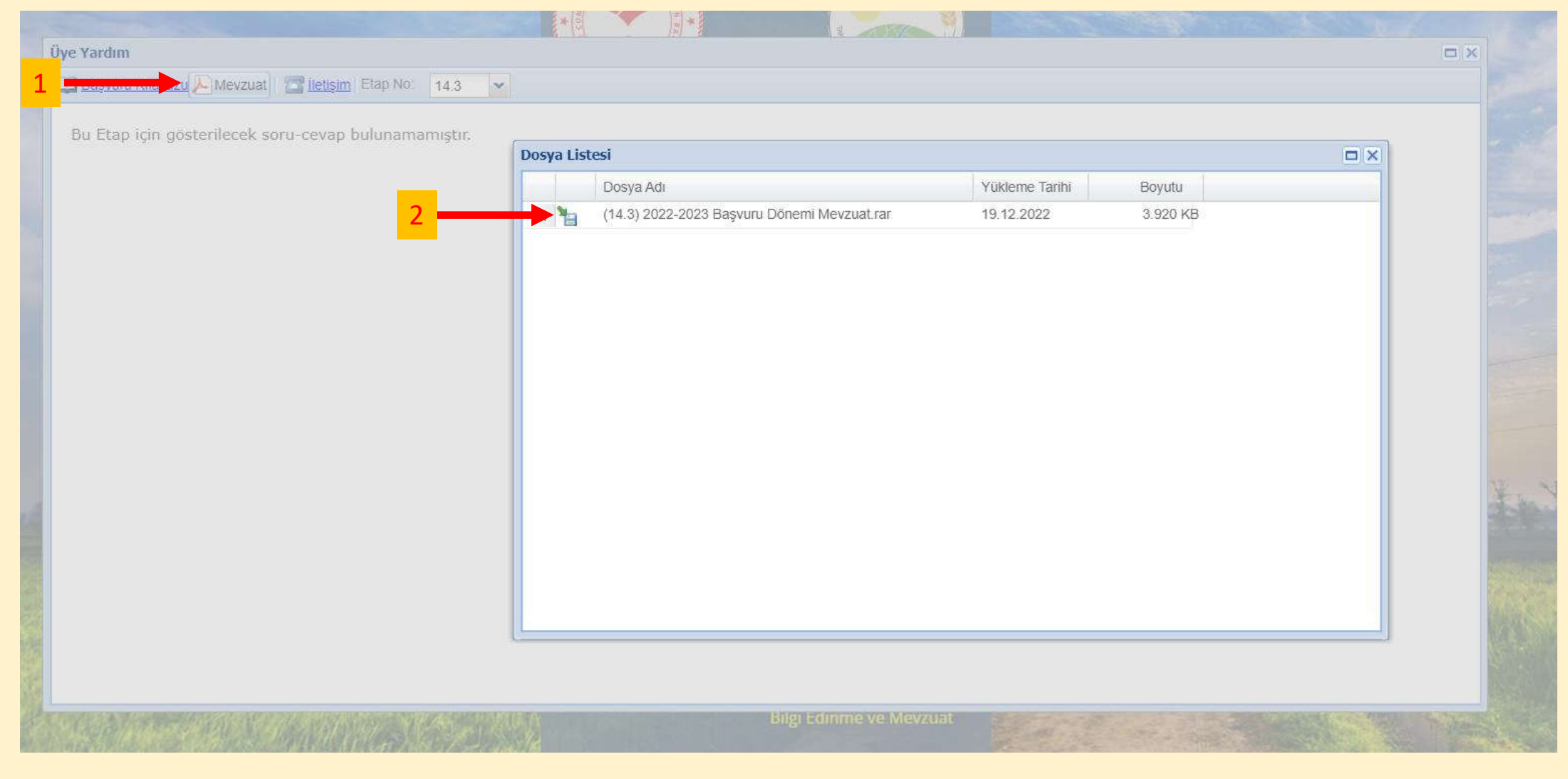

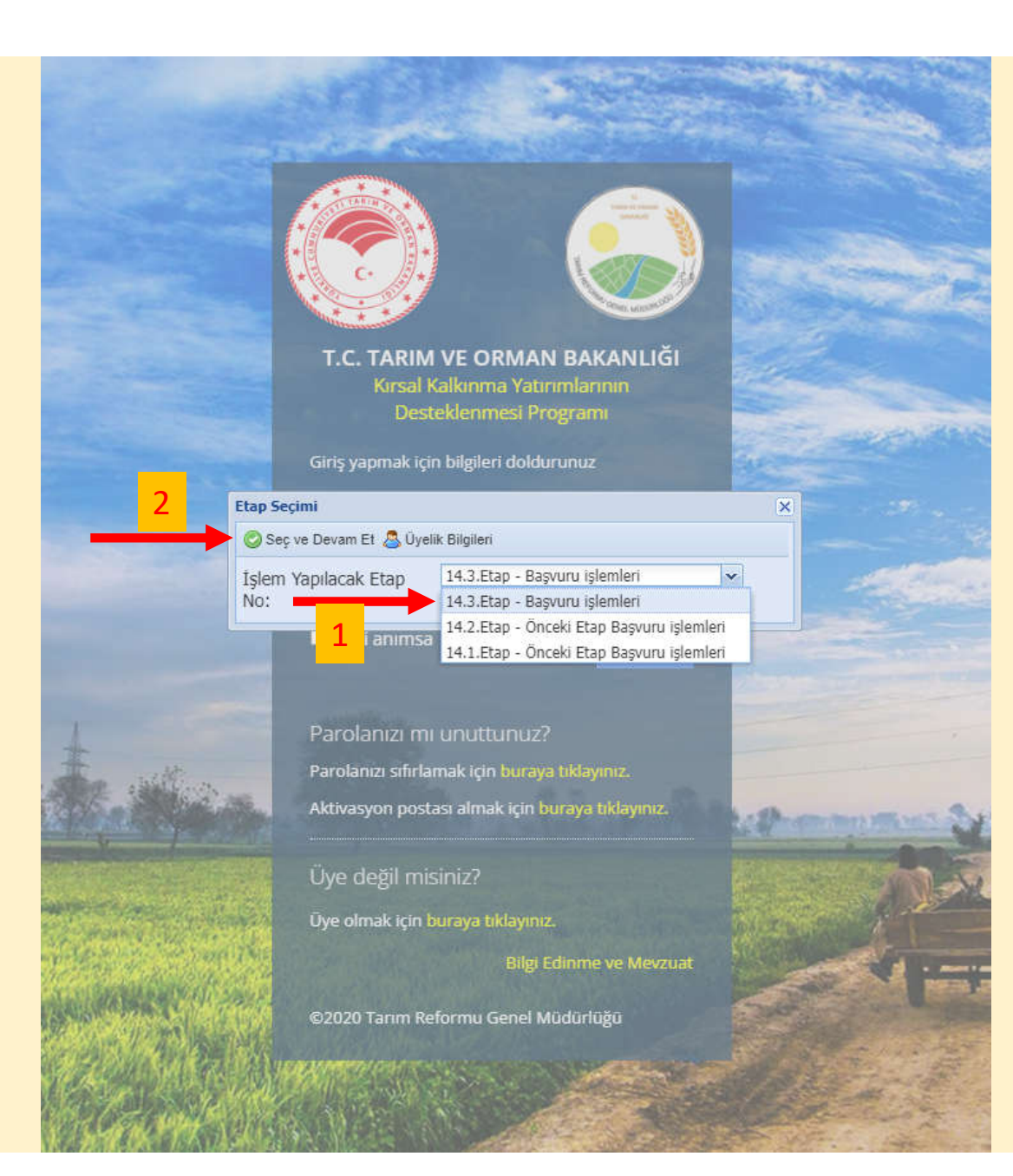

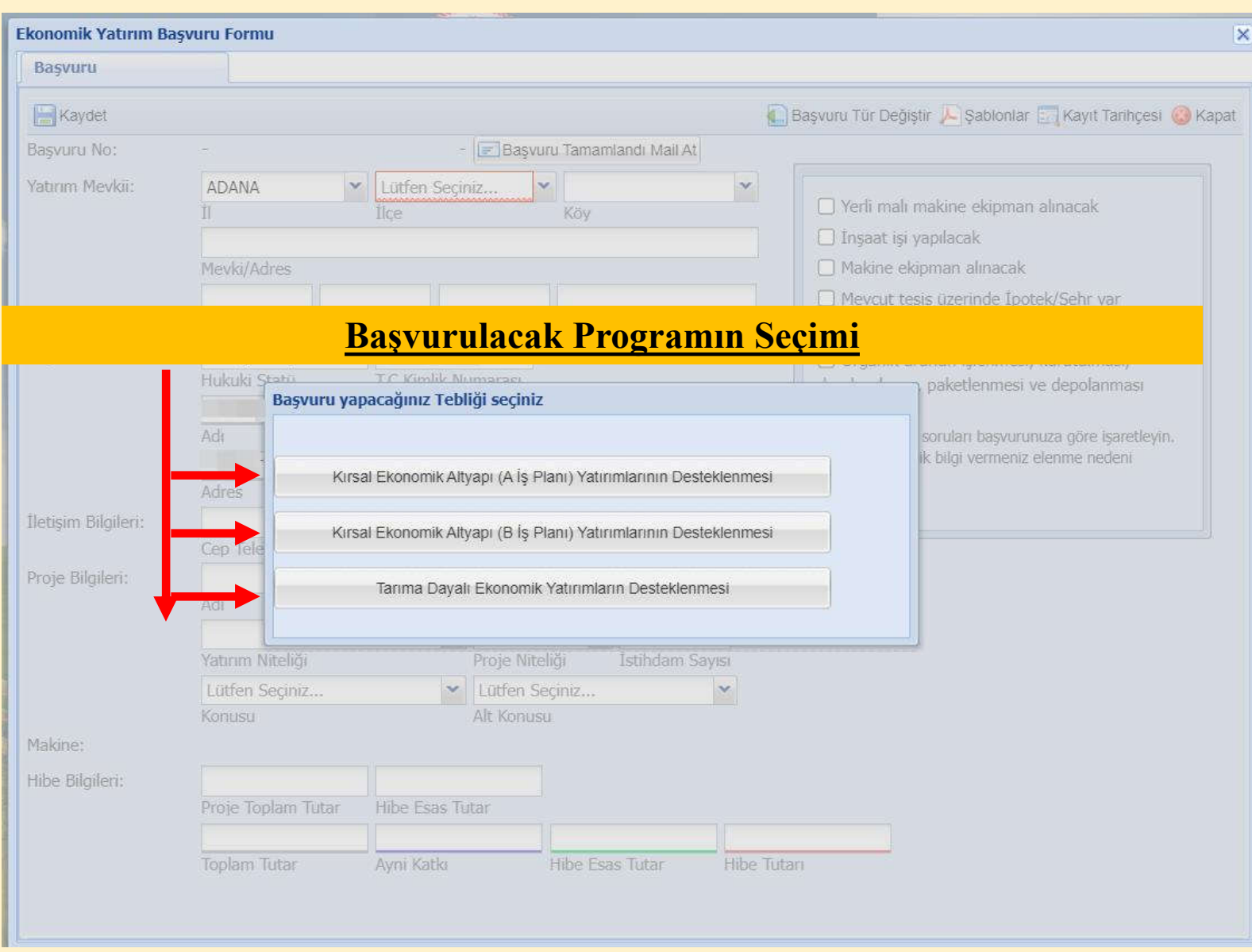

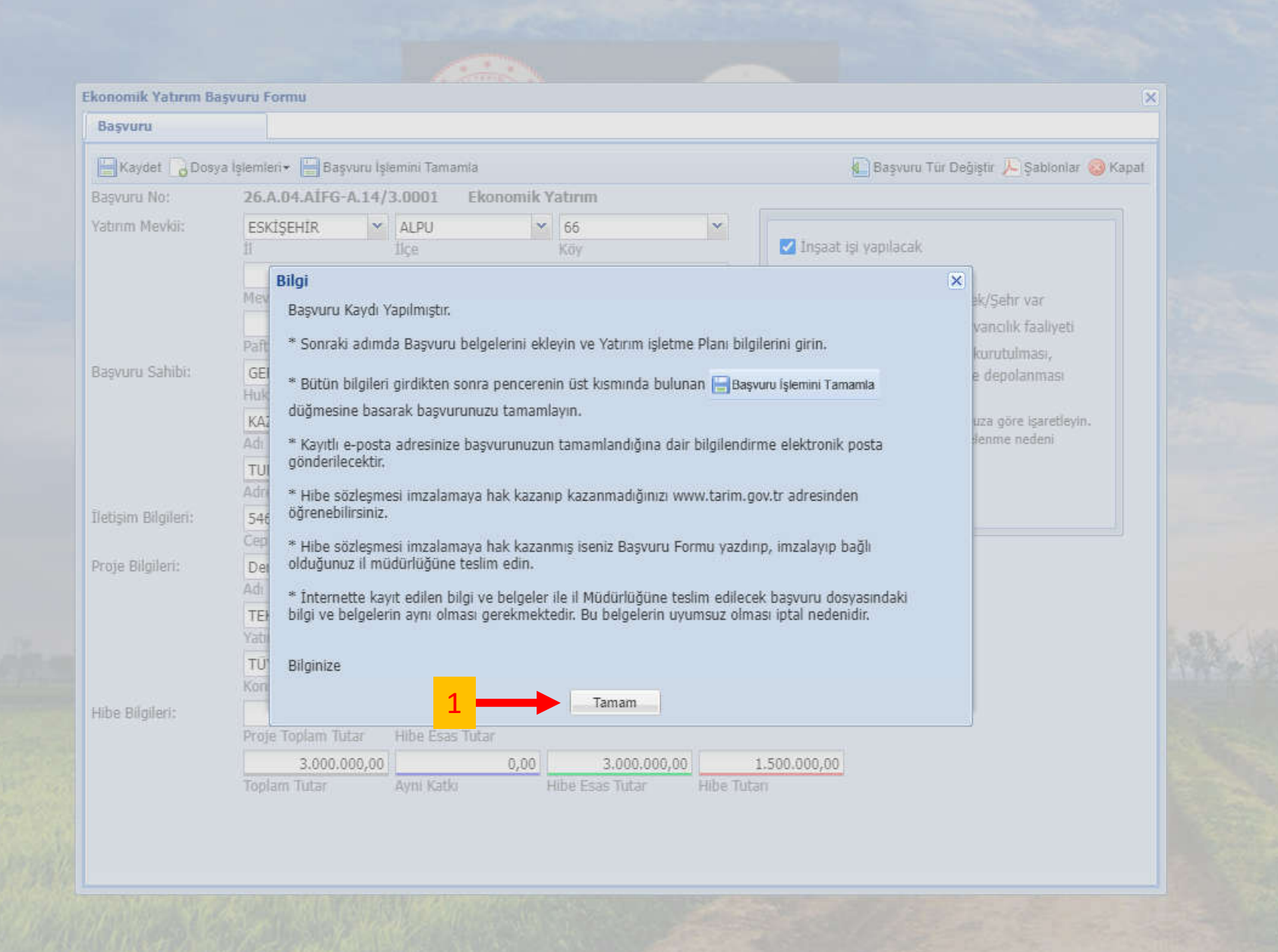

!!!Not: Bu başvuru kılavuzu program tercihine bağlı kalınmaksızın genel hatlar üzerinden bilgilendirme amaçlı oluşturulmuştur, bu aşamadan sonraki başvuru işlemleri program tercihine bağlı olarak değişiklik, özel ek bölüm ve işlemler içerebilir.

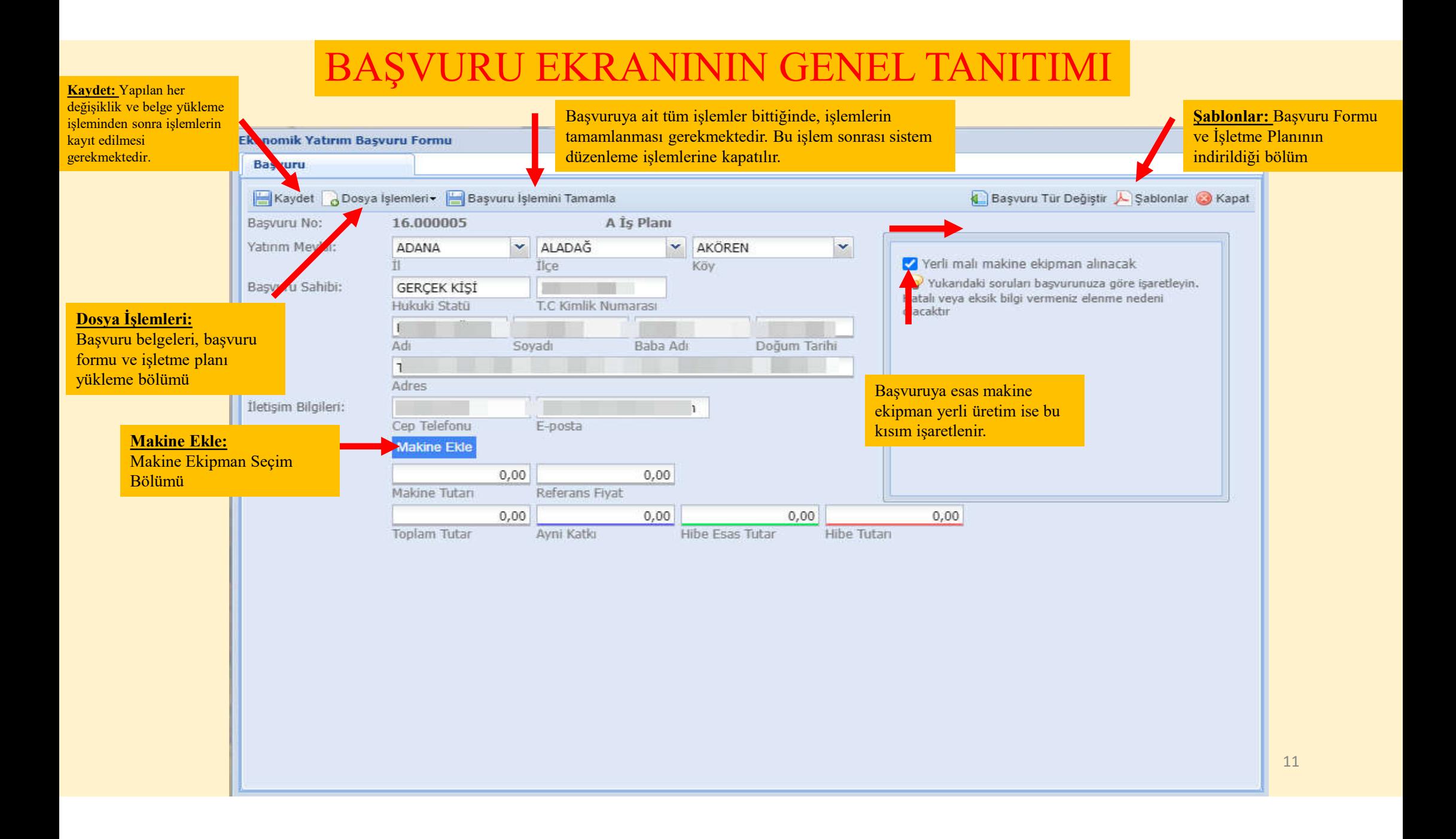

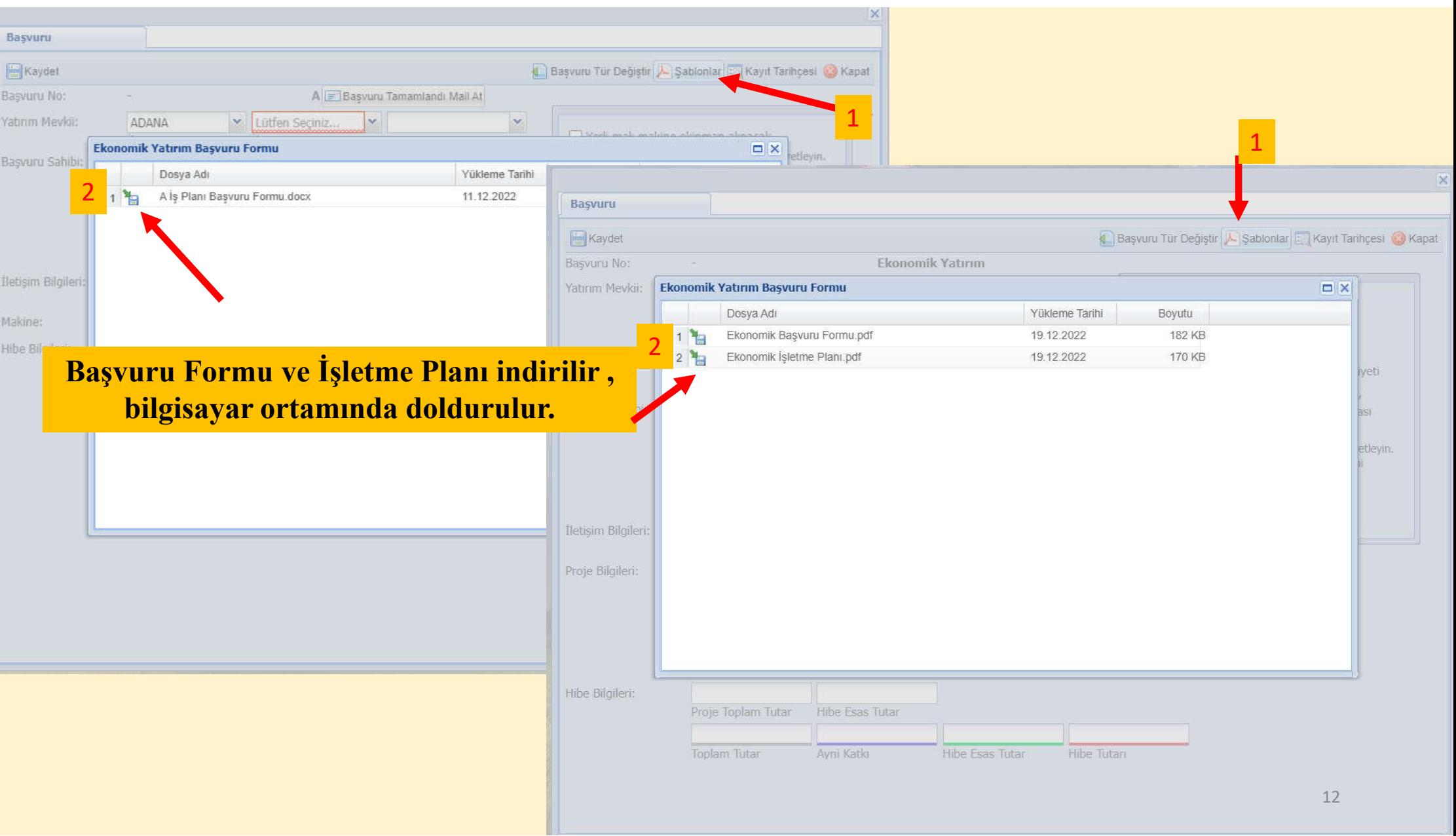

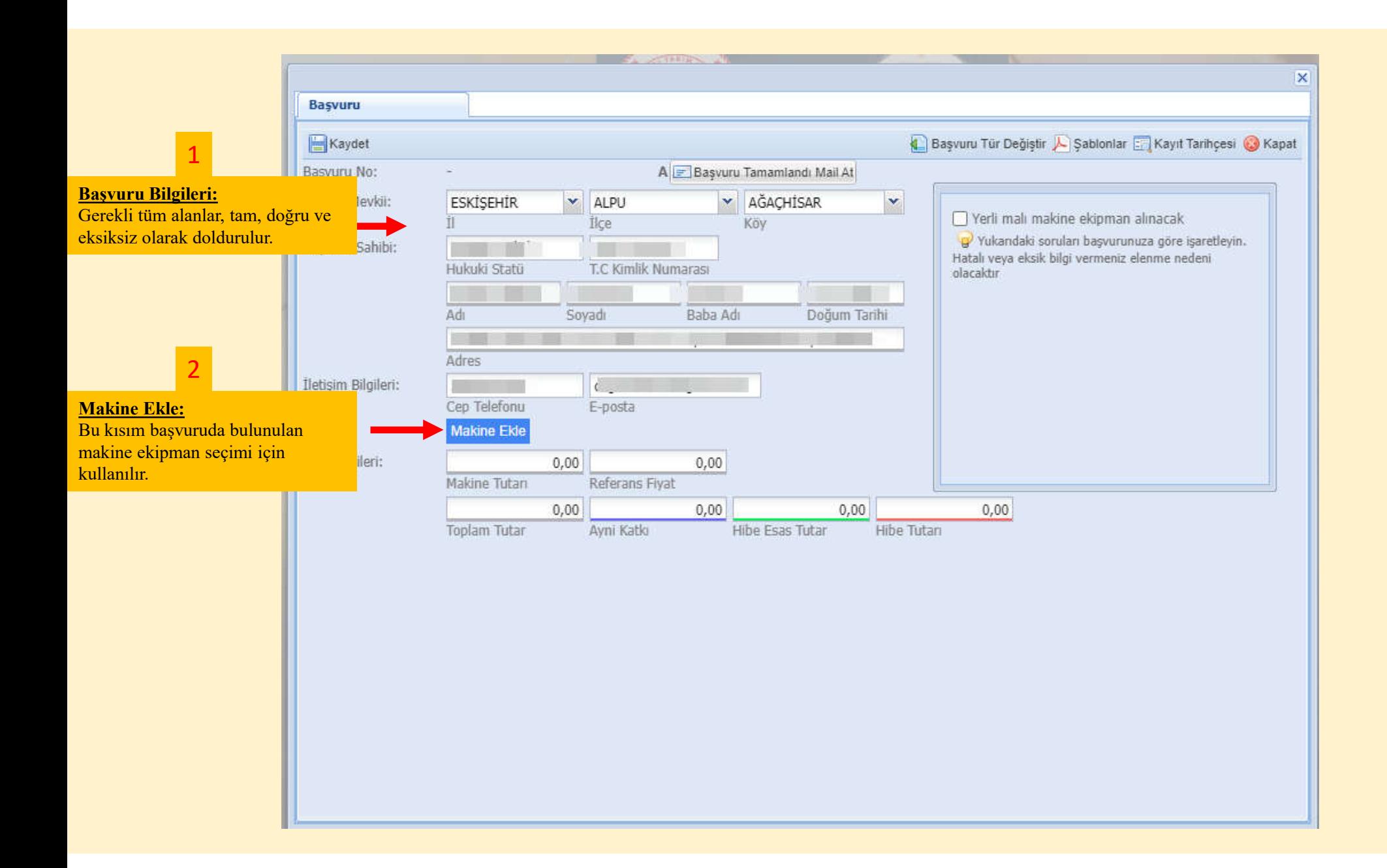

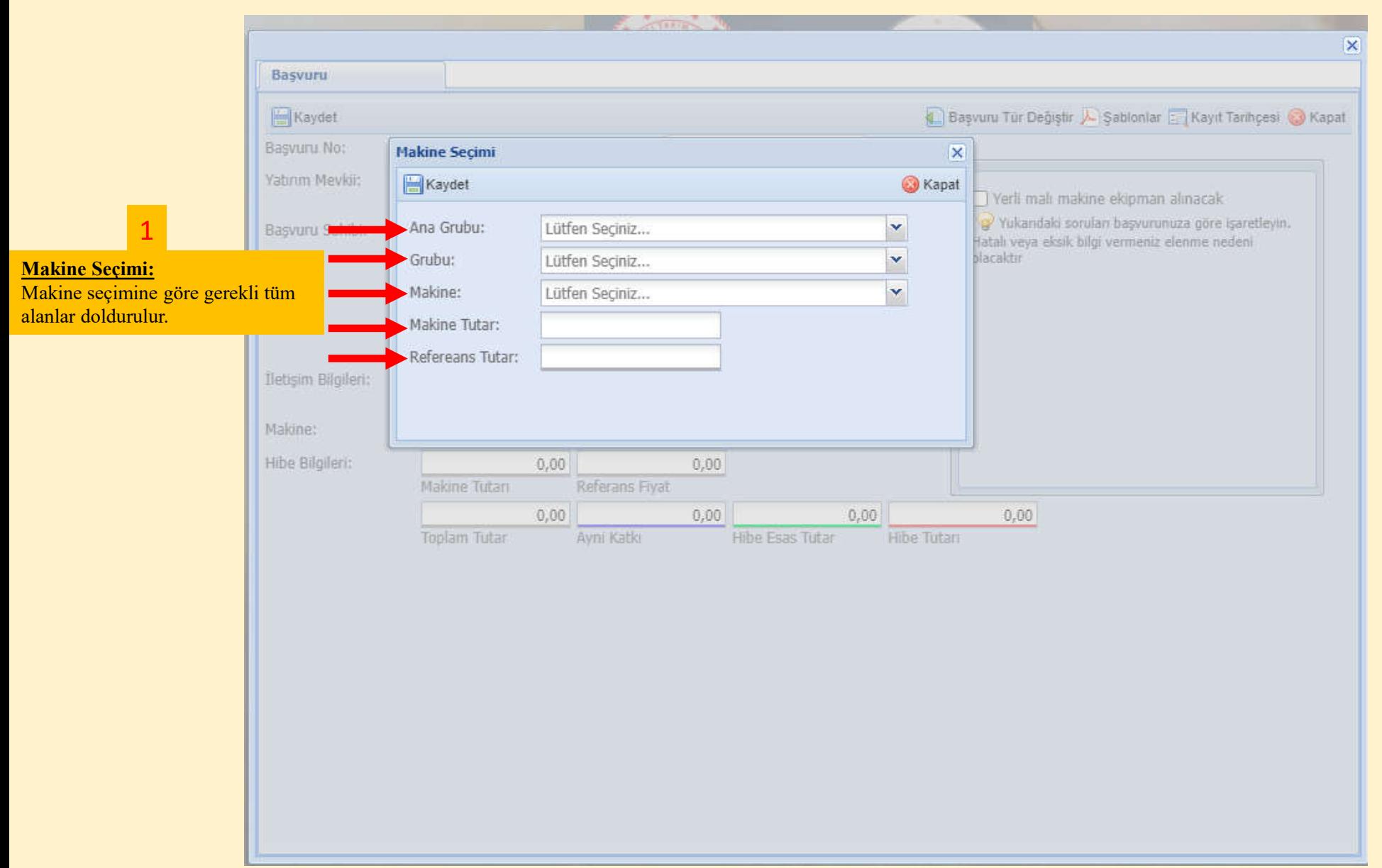

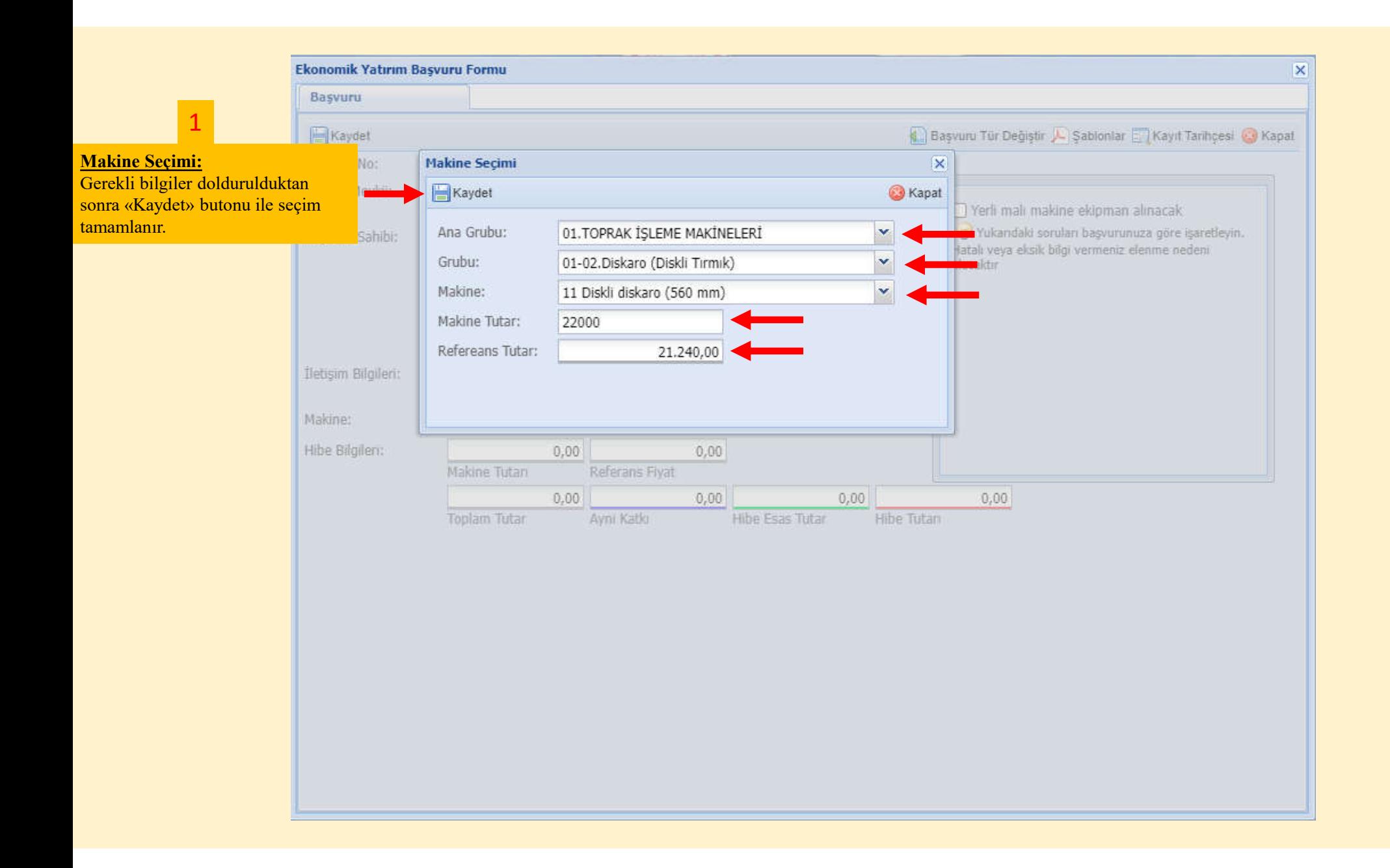

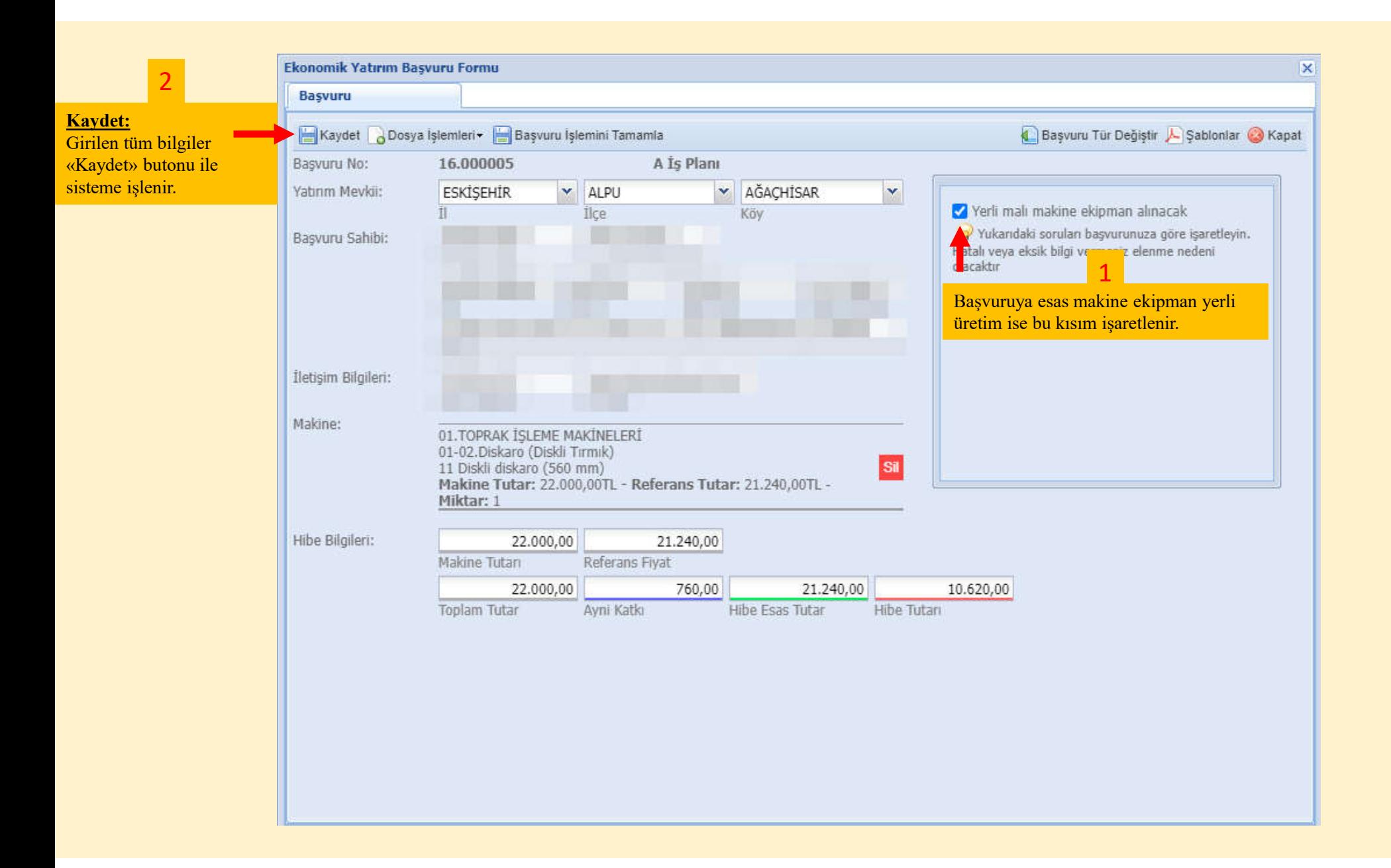

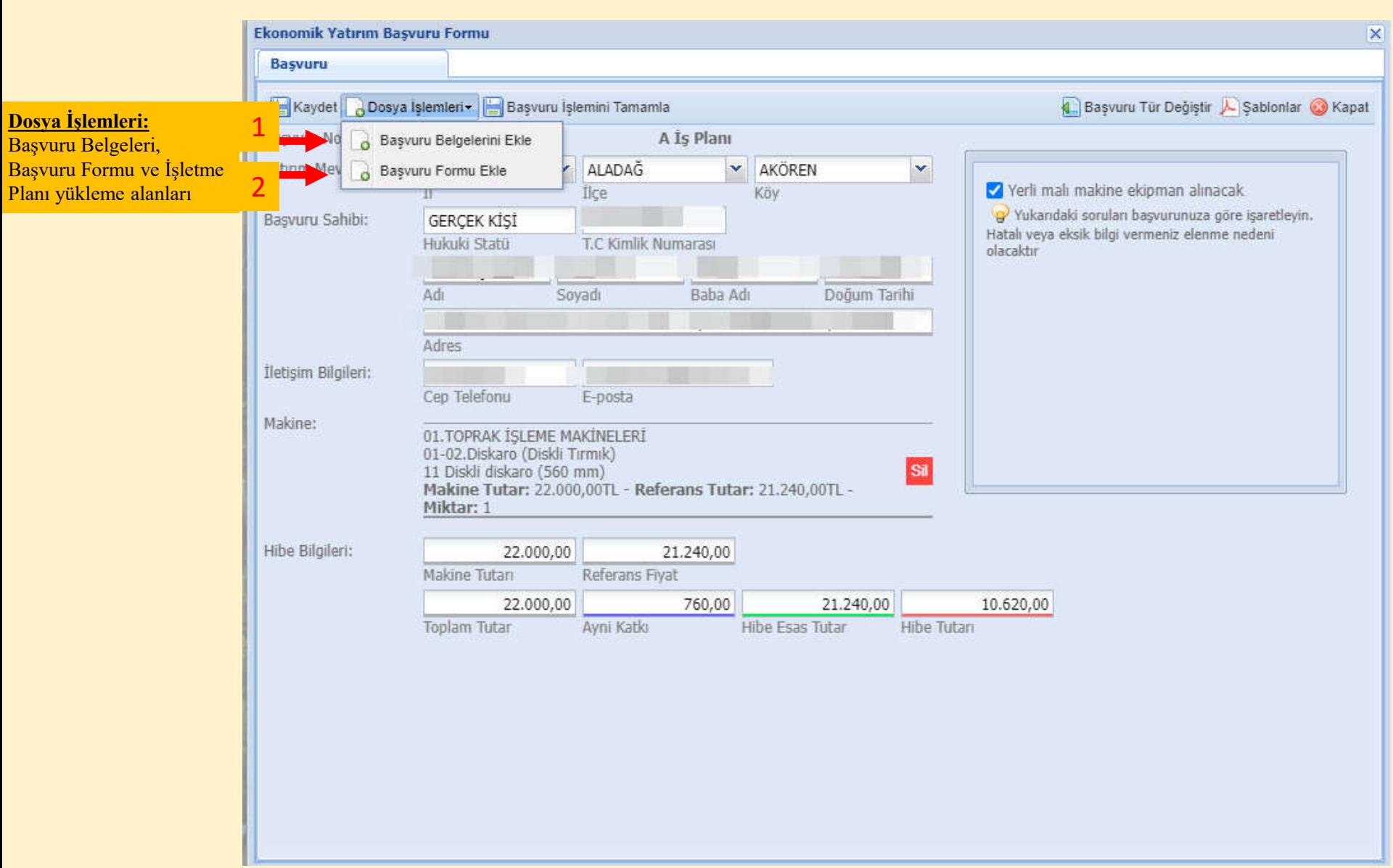

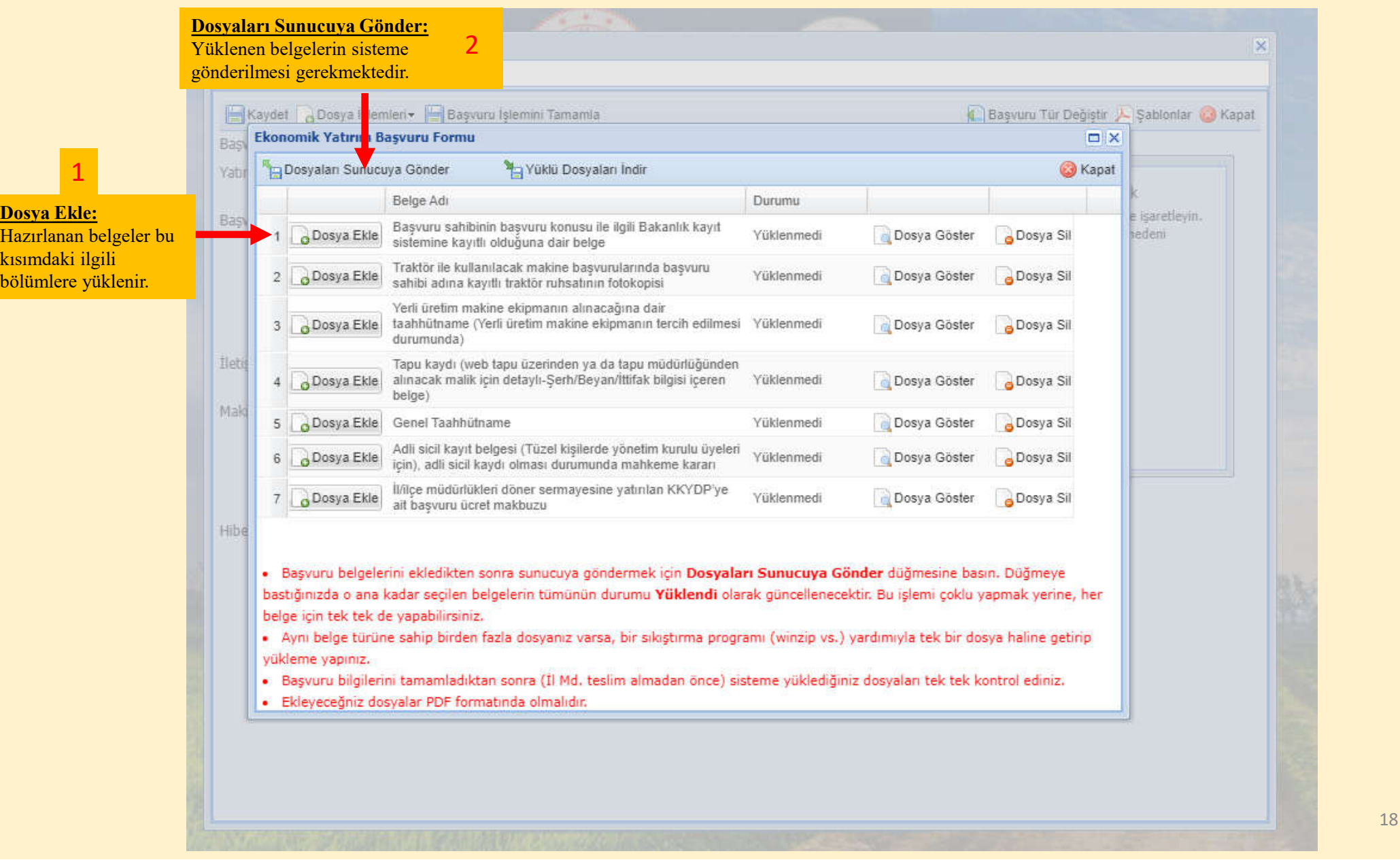

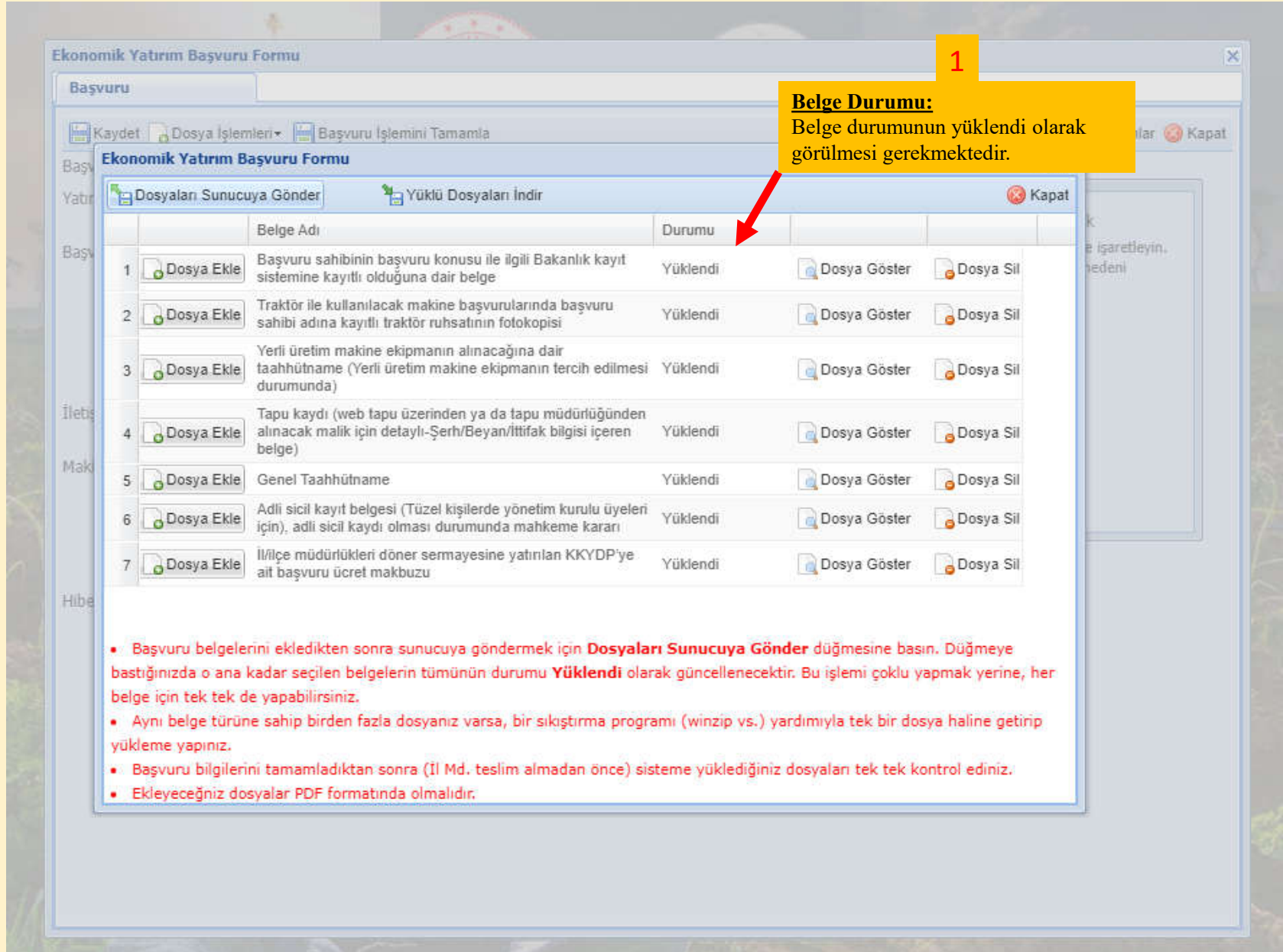

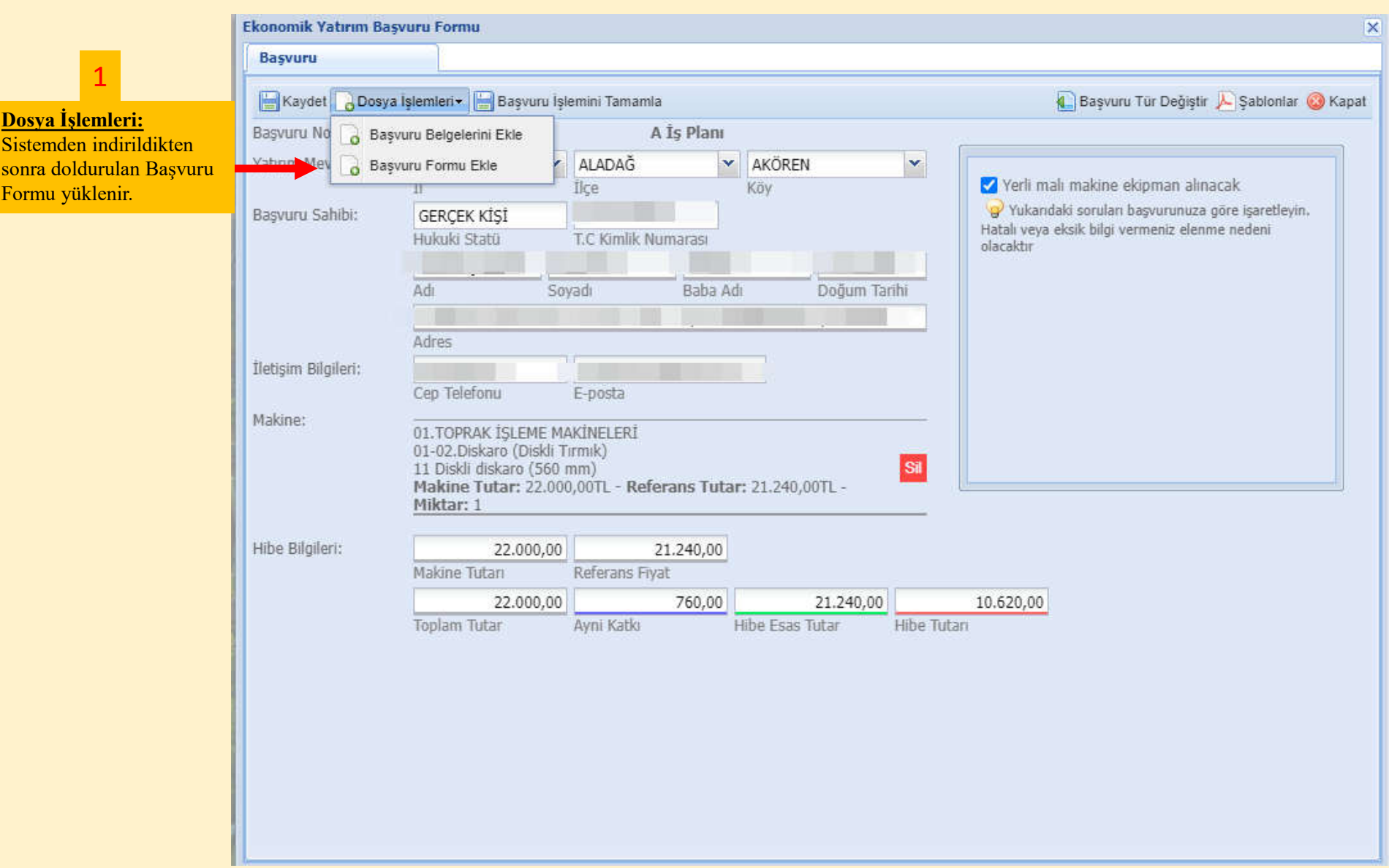

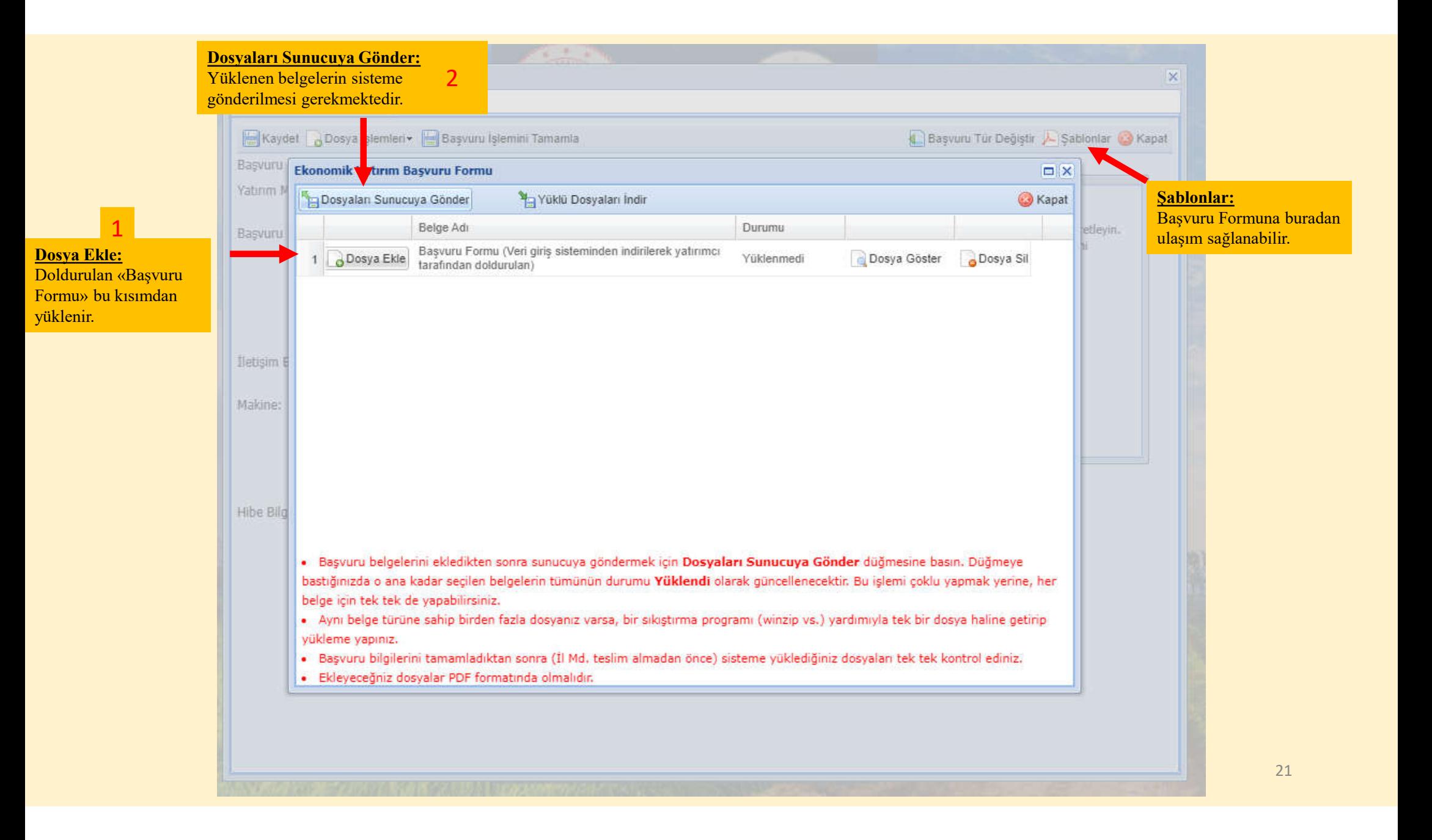

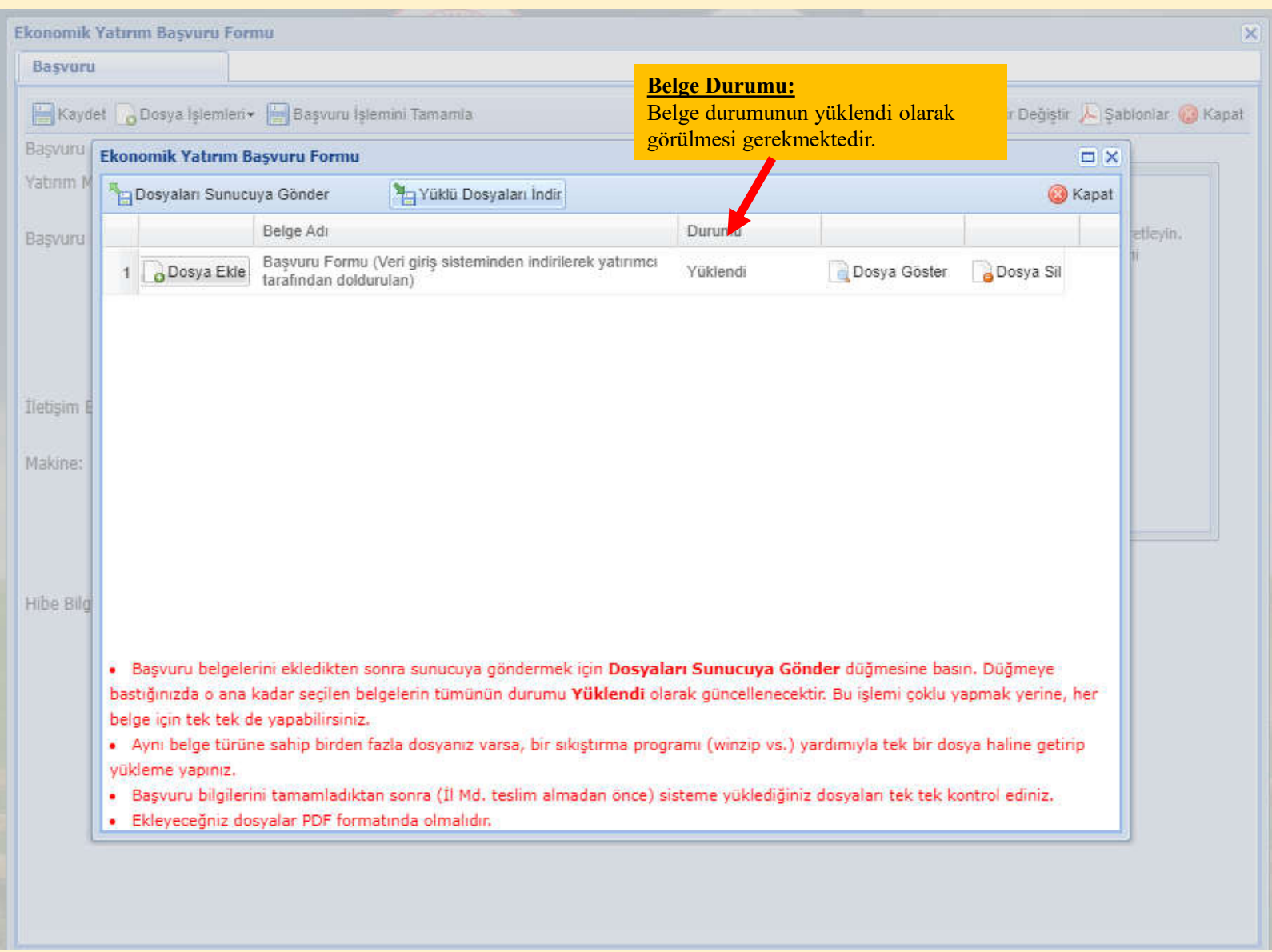

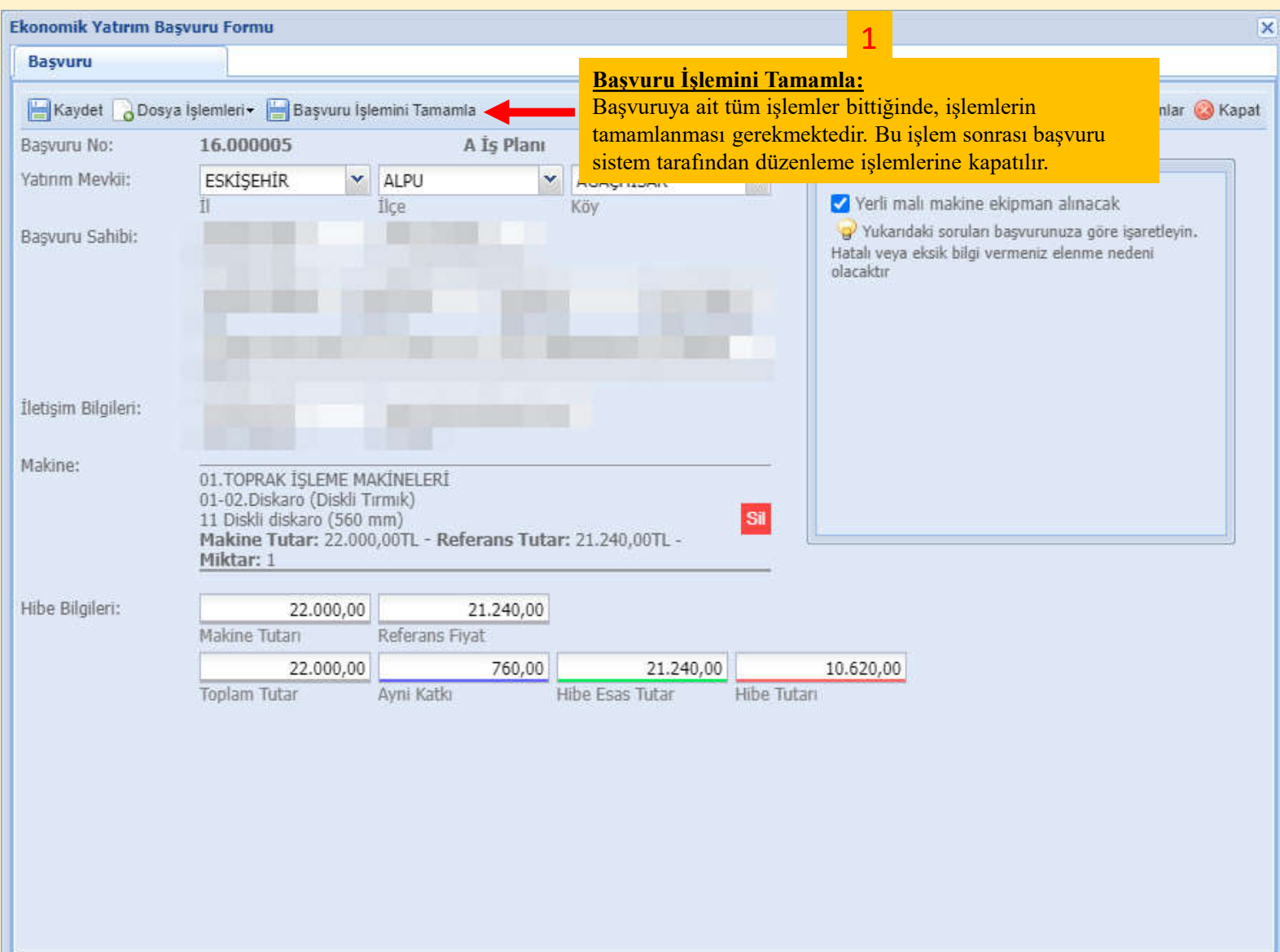

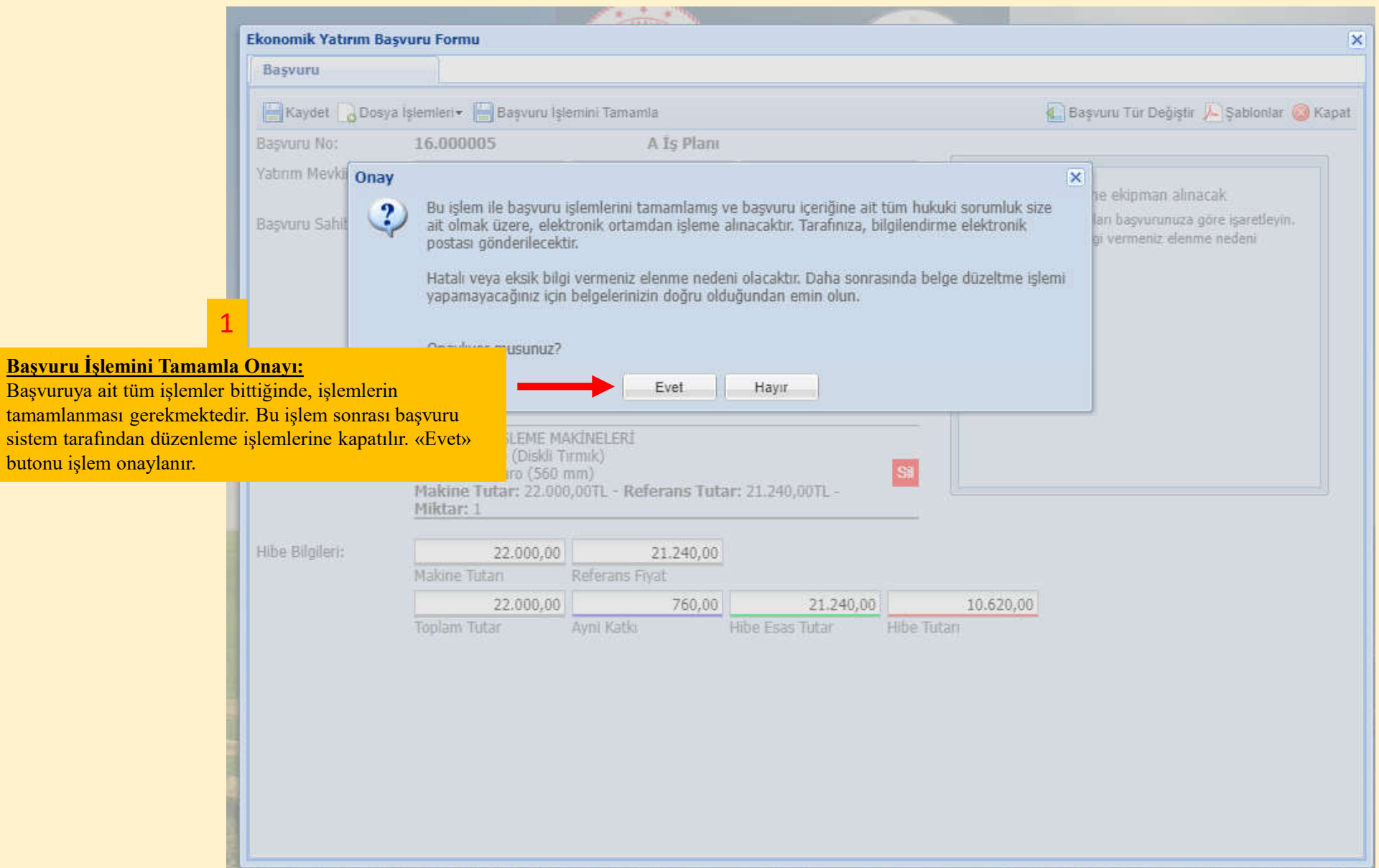

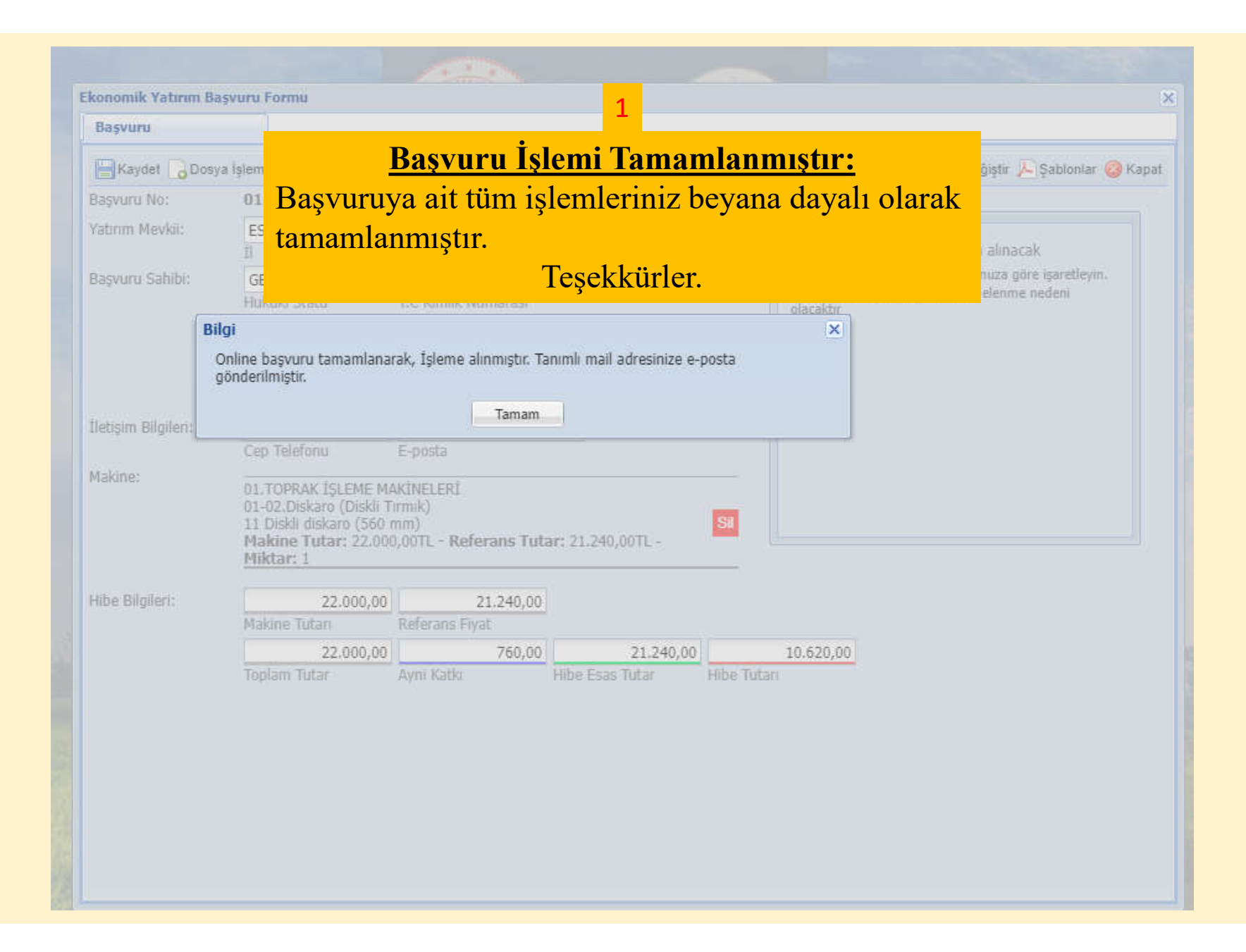